## **관제지원 기상정보 서비스** 에서 METAR 와 AMOS 조회가 실시간 업데이트가 안될 경우 조치방법

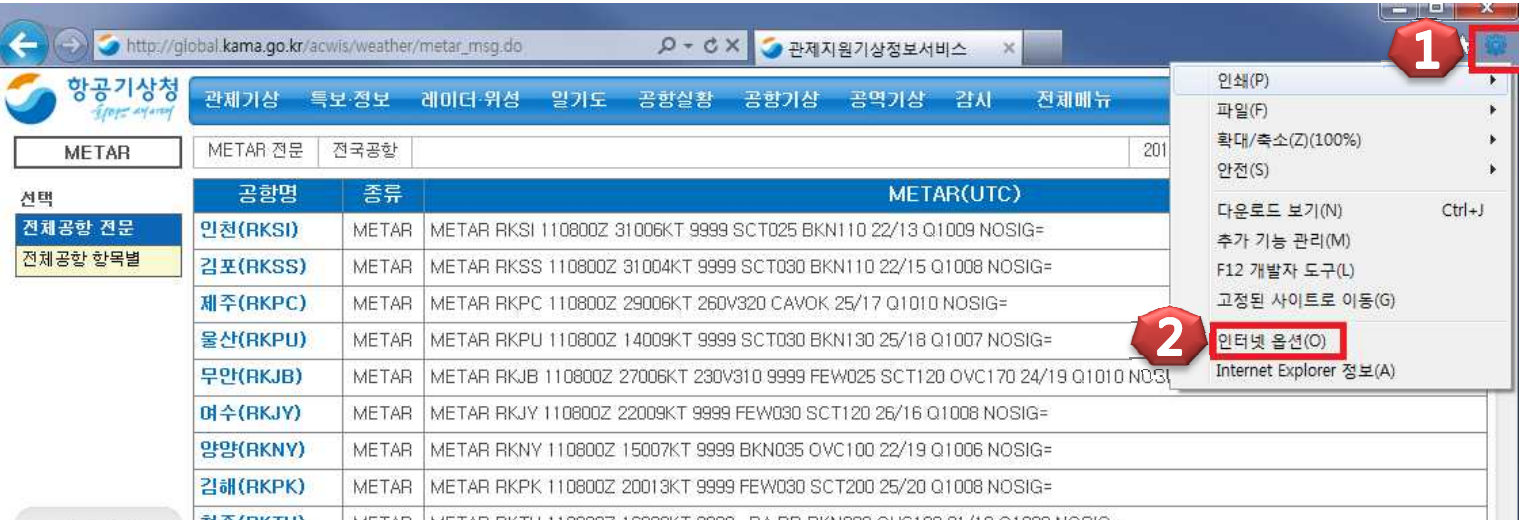

1. 인터넷 옵션을 클릭

## 2. 검색기록 설정 -> 웹페이지를 열 때마다 선택 -> 확인

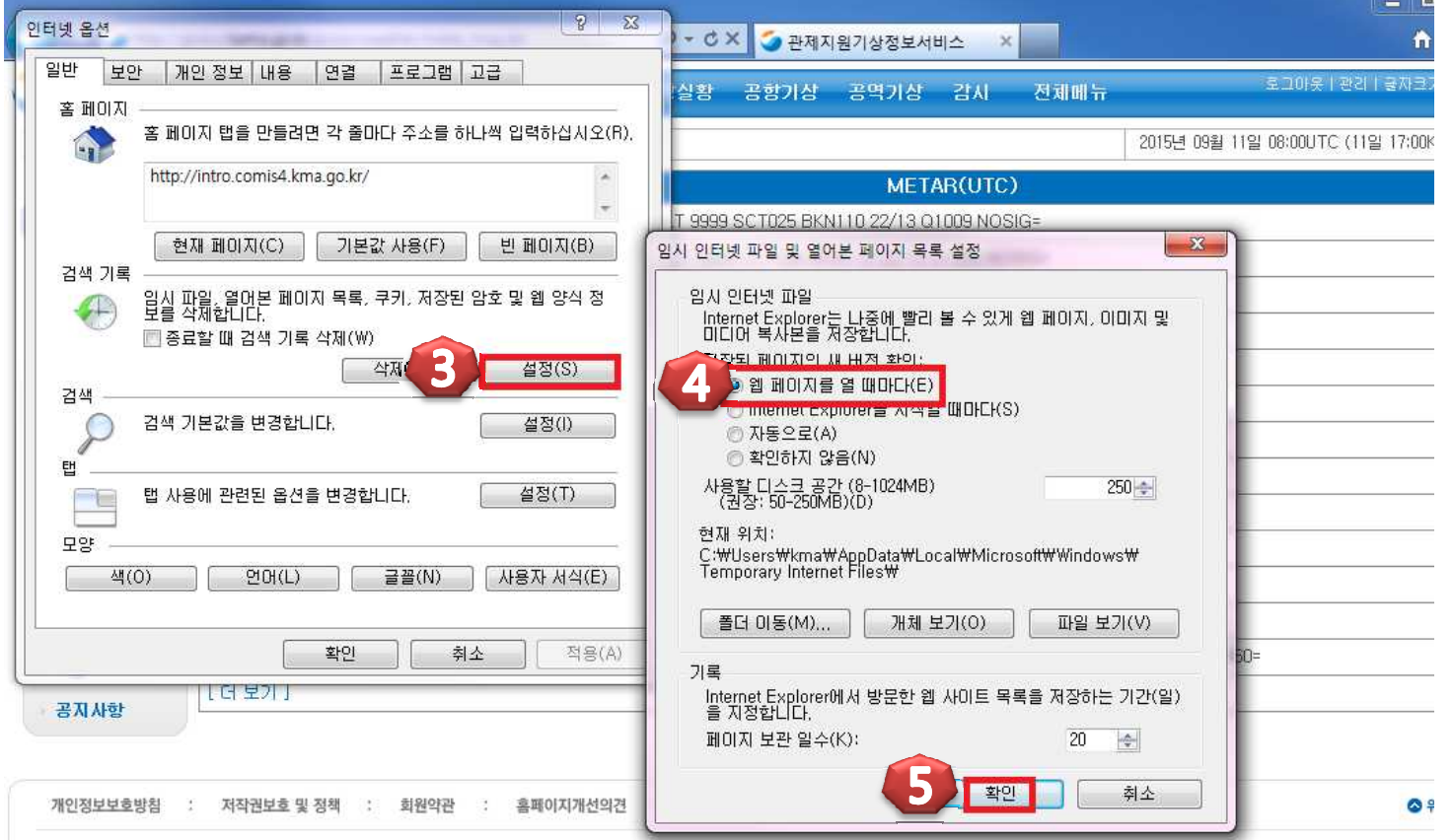